## 系统监控-log4j信息

该页面用于获取、修改Log4j的级别配置。

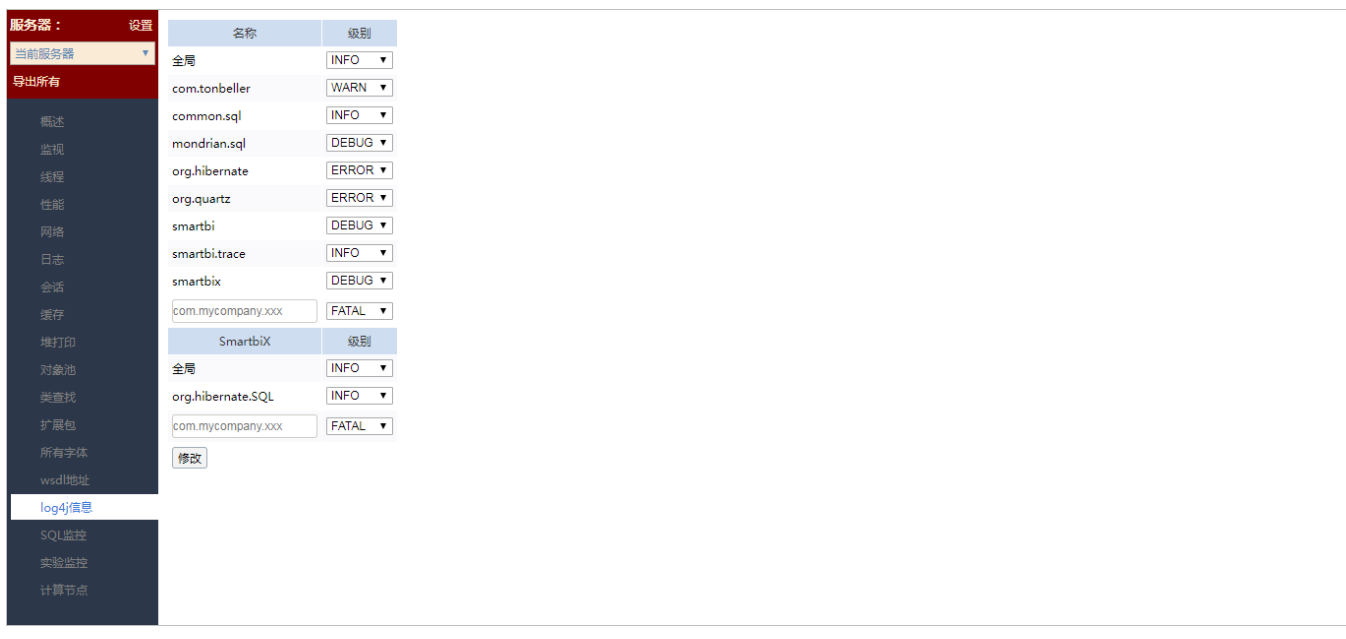